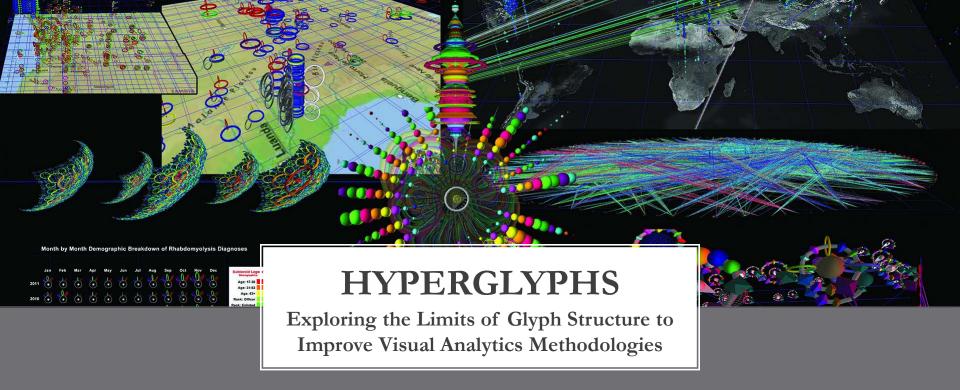

# Jeff Sale

Learning Design Technologist San Diego Supercomputer Center, UC San Diego

# Agenda

- 1:30-2:00pm: Introduction
- 2:00-2:30pm: Jumping Into It: Hands-On with Hyperglyphs
- 2:30-2:35pm: Break
- 2:35-3:00pm: DIY Hyperglyphs
- 3:00-3:25pm: Simple Link Example
- 3:25-3:35pm: Break
- 3:35-4:00pm: Importing and Visualizing Data
- 4:00-4:30pm: Animations With Channels
- 4:30-5:00pm: Additional Examples:
  - Twitter User Tweet Behavior
  - Hyperdimensional Coordinate System
  - Python Wrapper
  - MySQL Database Interface

### **About Me**

Born in Canada (becoming an American this month)

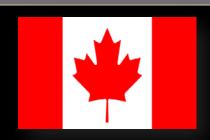

### B.S., Applied Physics

Emphasis: Condensed Matter ("Solid State Physics")
San Diego State University

Mesa Community College

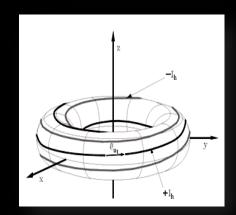

### M.A. Degree

Learning Design and Technology MOOCs

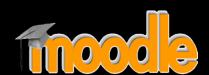

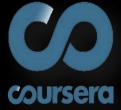

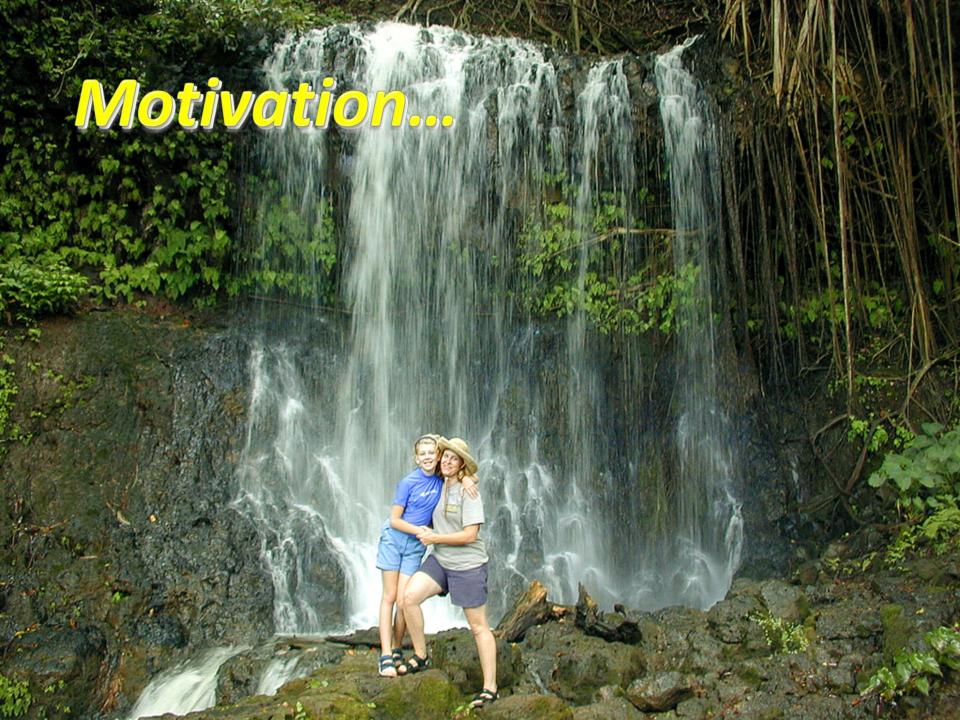

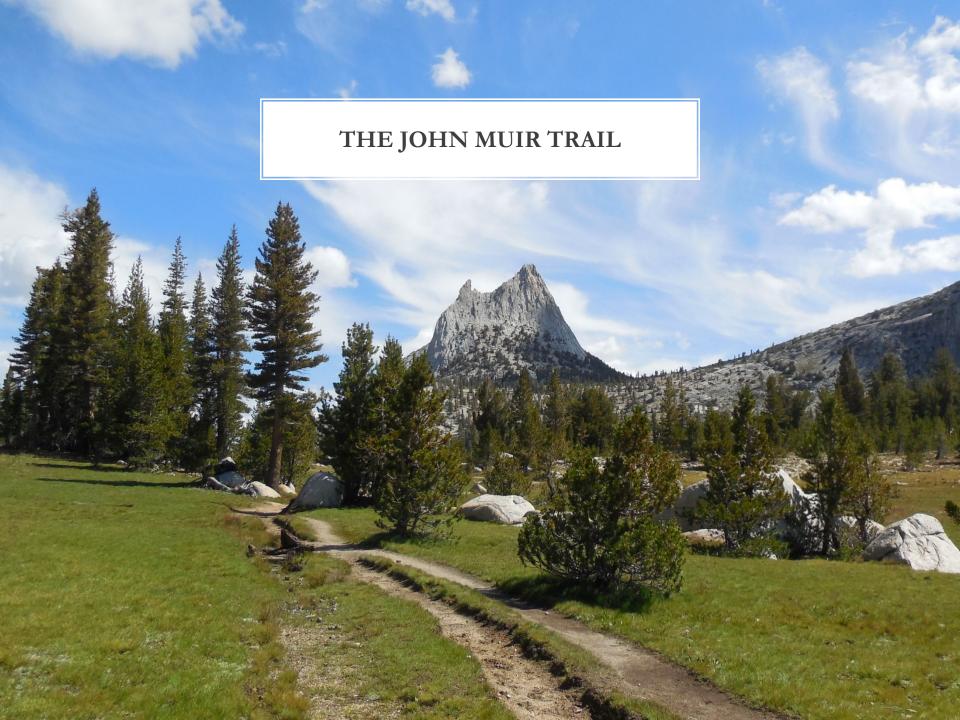

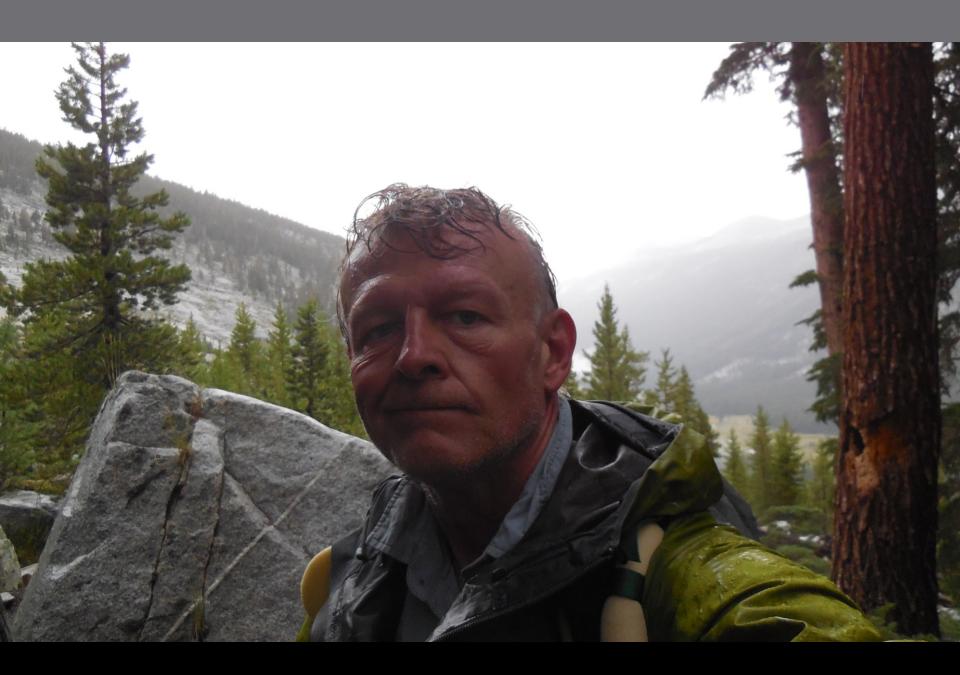

# Art

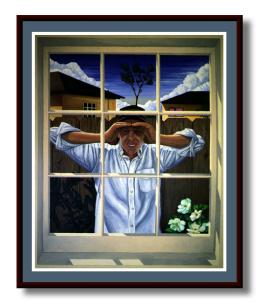

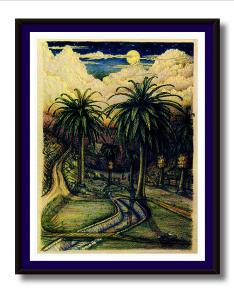

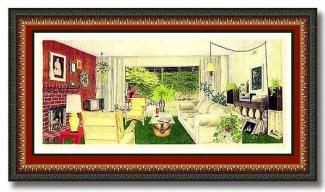

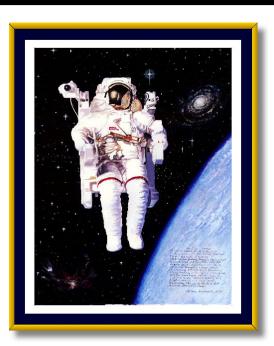

# Computational Painting

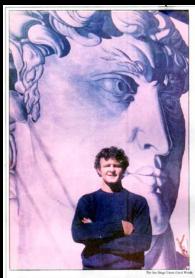

## His art goes up against the wall

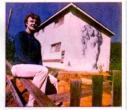

#### Inside Today

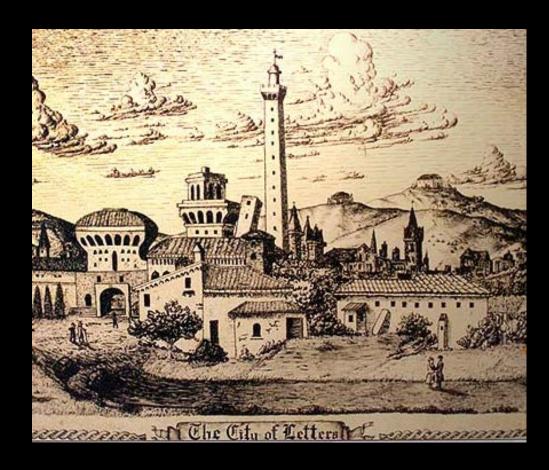

# SDSC Education, Outreach, and Training

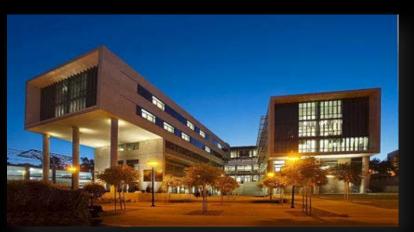

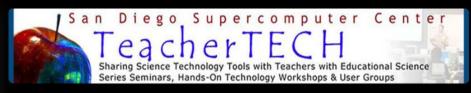

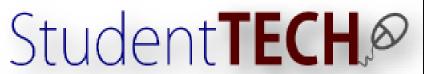

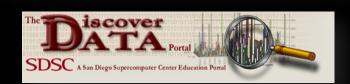

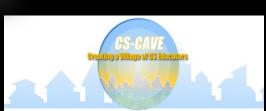

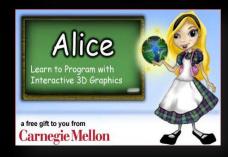

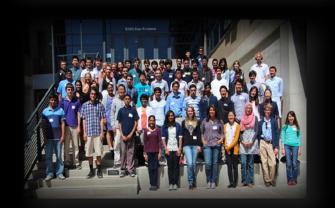

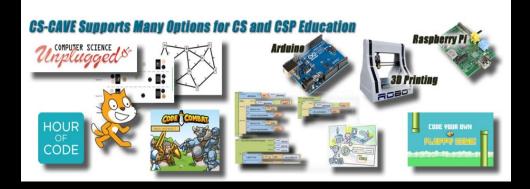

## Models and Simulations for Learning

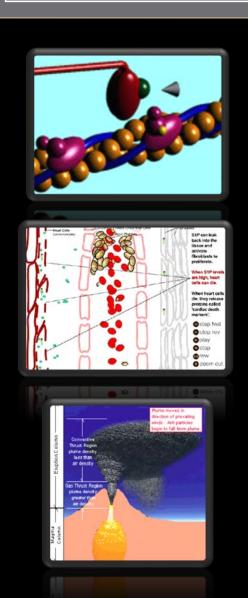

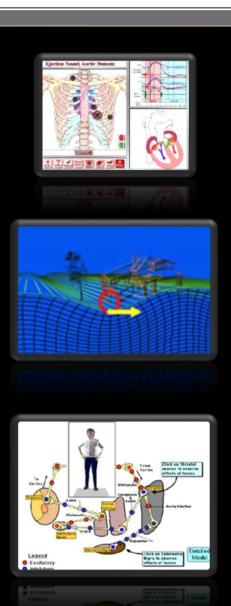

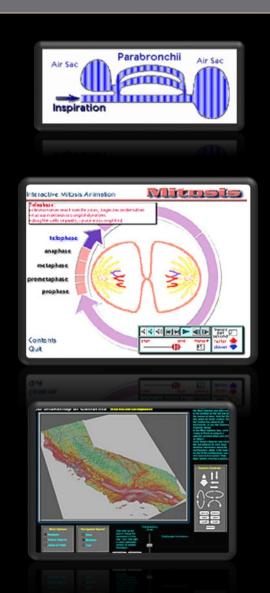

## Virtual Reality in Medicine

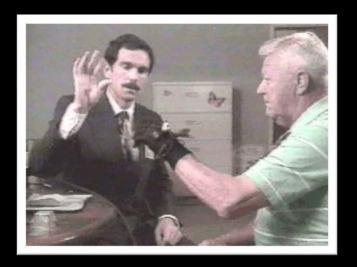

## Quantitative Assessment

Used the 'Data Glove' to study:

- Parkinson's Disease,
- Lou Gehrig's Disease (ALS),
- Huntington's Disease

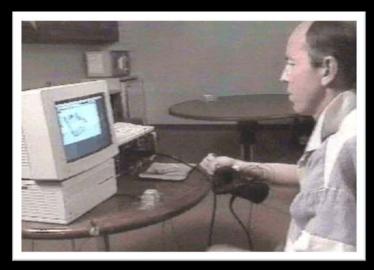

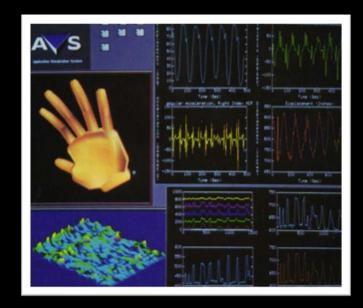

## **Data Visualization**

Compressed Dimensional Arrays EEG, ECG Spatiotemporal Isosurfaces

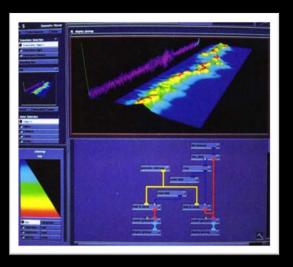

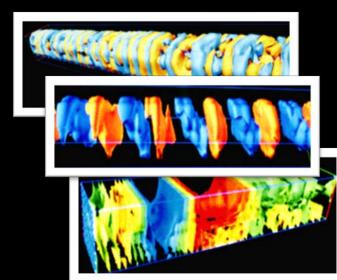

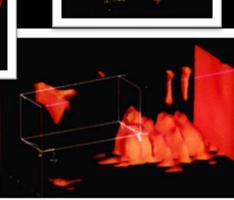

## Dave Warner, the Visionary

M.D., Ph.D, Loma Linda University, "To Make Man Whole"

- Nason Fellow, Syracuse University (Advisor, Dr. Geoffrey Fox)
- Civilian-Military Communications
  - Bridging the Gaps

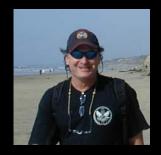

Perceptual Cybernetics

"Mind-in-the-Loop"

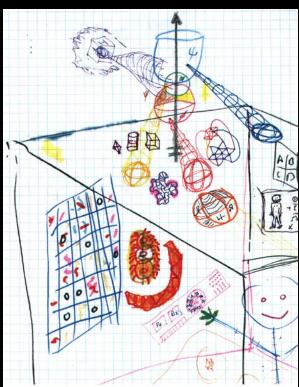

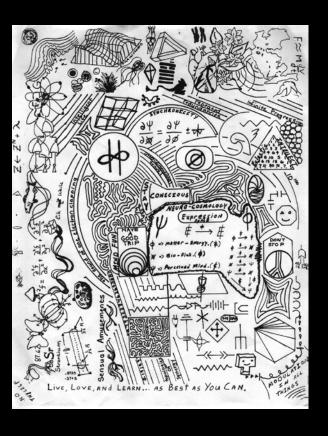

# **Perceptual Cybernetics**

### Mark Pesce\* Gives Credit to PC in Landmark Paper

- PSI
- PHX
- PHI

"Mind in the Loop"

http://hyperreal.org/~mpesce/interview.html
http://hyperreal.org/~mpesce/fa.html

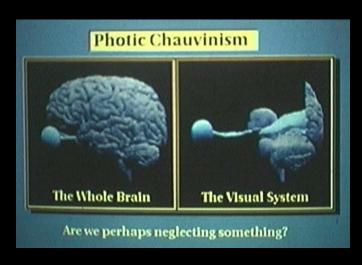

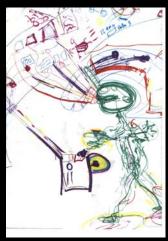

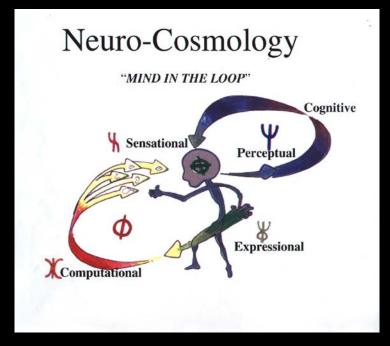

# The Neurology Research Team (NRT)

The 'NRT' Lab, "As opposed to INERT!"

**Dr. Doug Will,** Chair, Neurology, Dean, LLU School of Medicine

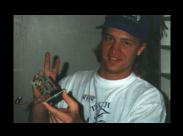

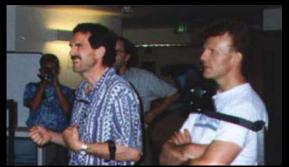

Dave Warner Patrick Keller

Steve Price Bill Rojas

Jeff Sale Markus Schmidt

Dave Gilsdorf Rik Rusovic

Jodi Reed\* Steve Birch

\*My better half Alan Barnum-Scrivener

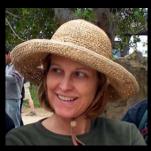

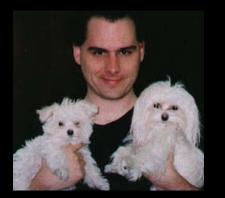

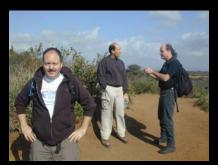

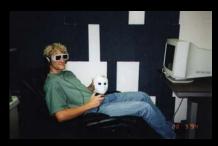

# Medical Education Technology

### VR for Anatomy Instruction

The Visible Human
The Digital Anatomist (University of Washington)

#### Interactive Courseware

Heart Auscultation Neuropathology of Movement Disorders Neuropathology of Gaze Disorders

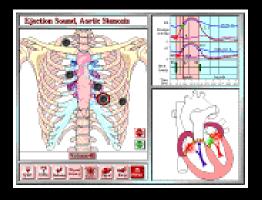

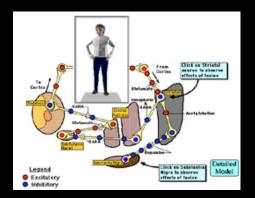

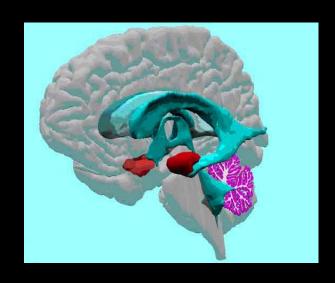

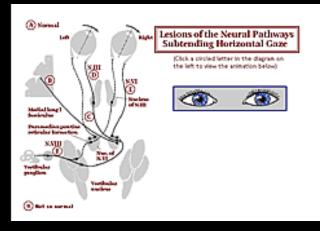

### VR in the Clinic

Augmented communication Environmental Control Quantitative Assessment

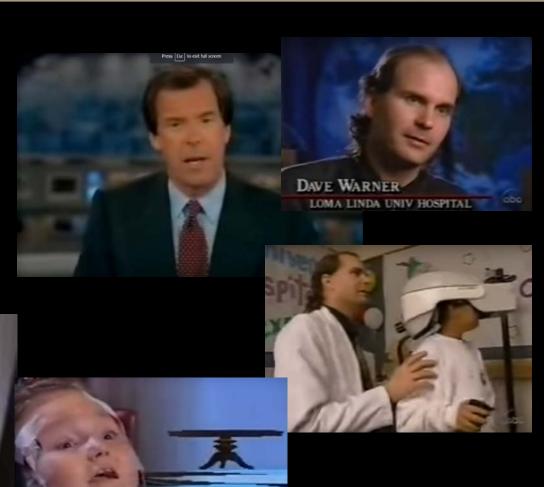

## James Clark Visits the NRT Lab

SGI Hires Craig Upson, Developer of AVS Wants to recreate AVS for SGI Platform with Clinical emphasis

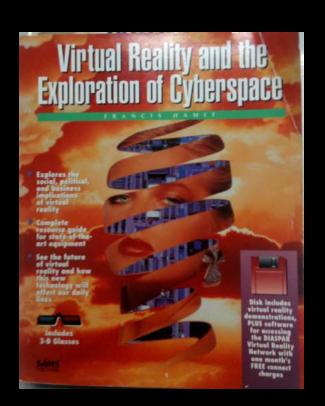

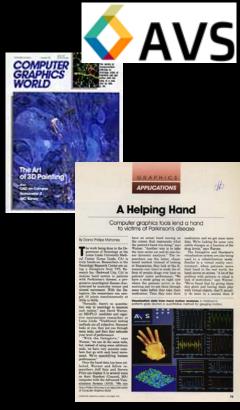

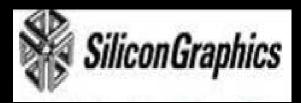

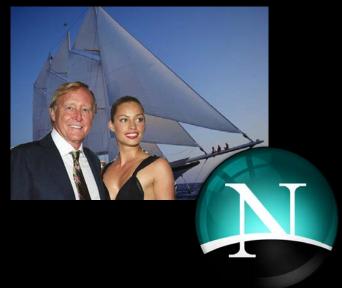

## Center for Really Neat Research

VR in the Clinic
Medical Education Technology
Interventional Informatics
Perceptual Cybernetics

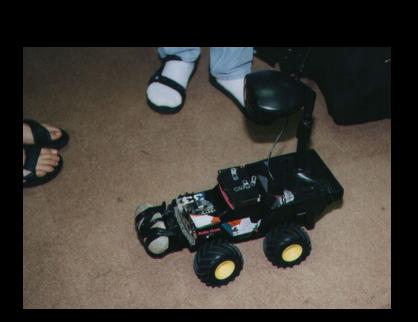

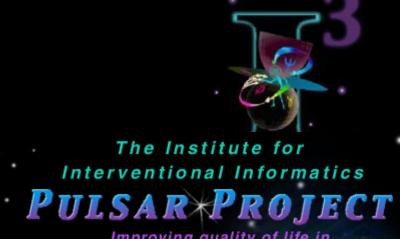

Improving quality of life in Education, Recreation, Communication, and Health Care

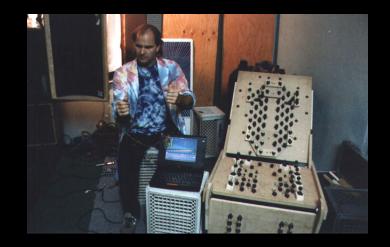

# Cyberarium

Nason Fellowship

Syracuse University, under Dr. Geoffrey Fox

- Yuh-Jye Chang, Ph.D.
  - NeatTools Developer

Dr. Ed Lipson, Chair, Physics

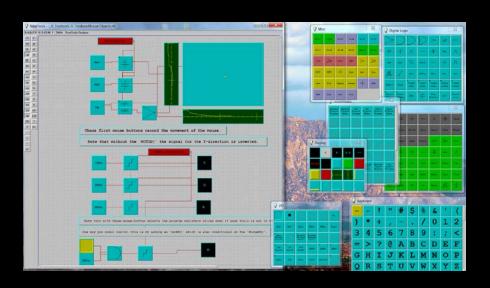

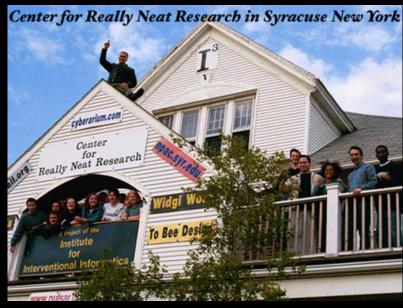

# **Humanitarian Communications Operations**

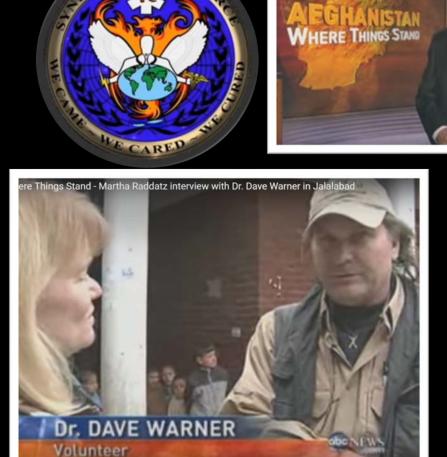

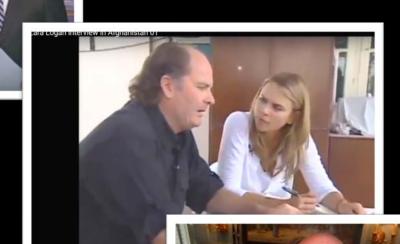

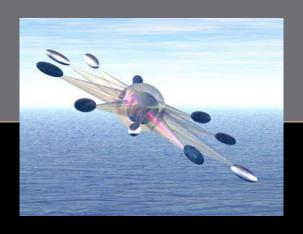

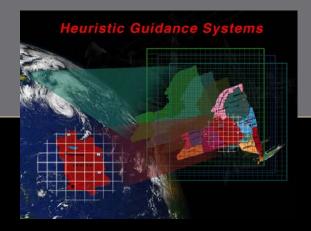

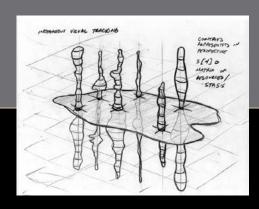

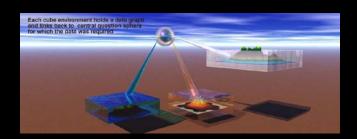

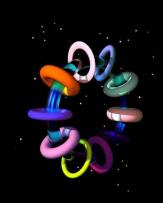

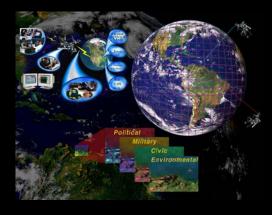

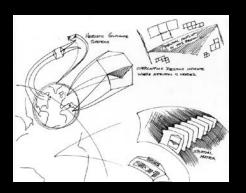

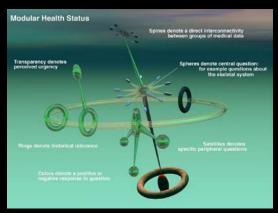

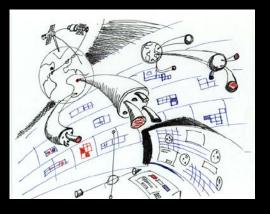

# SynGlyphX, A Spinoff Start-Up

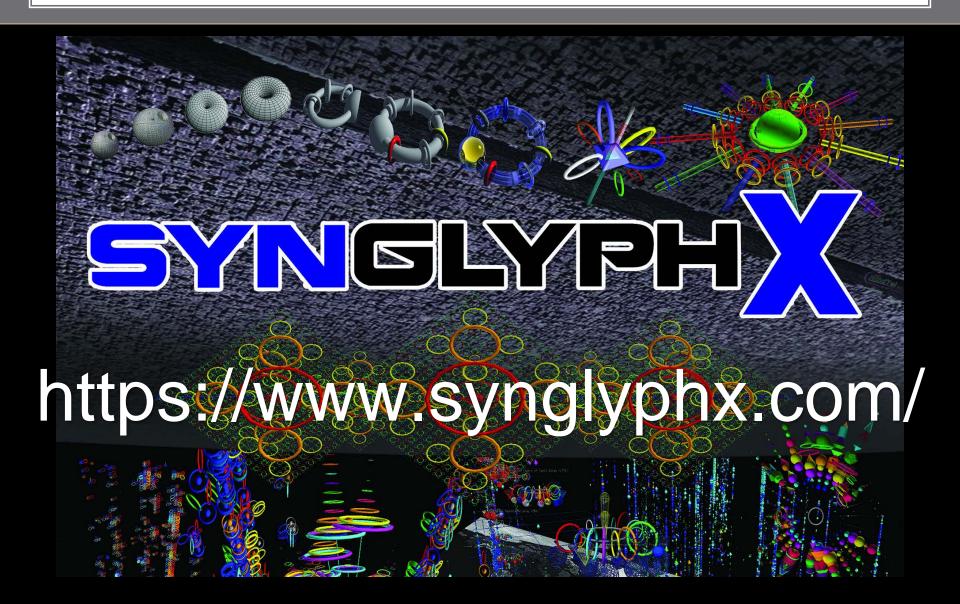

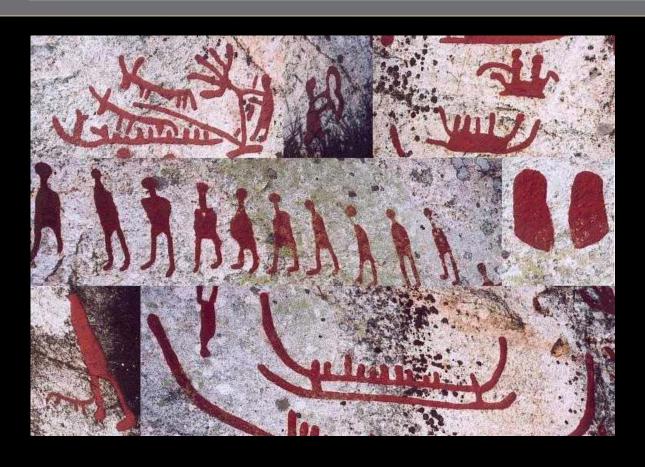

Petroglyphs

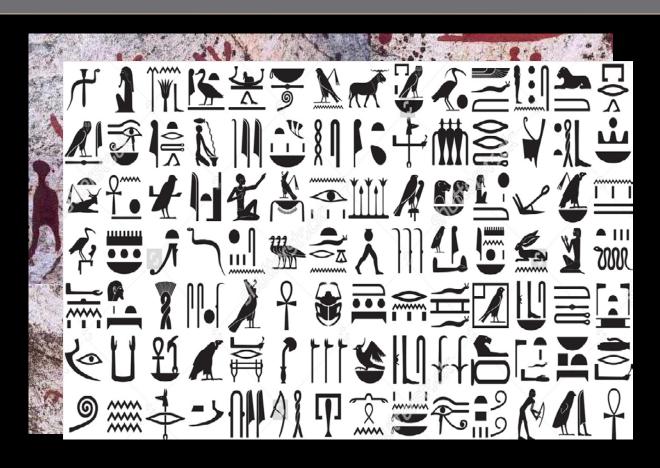

Heiroglyphs

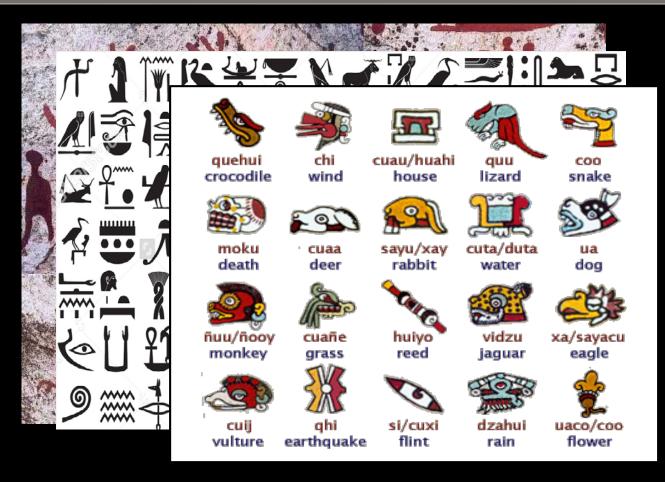

Mayan Glyphs

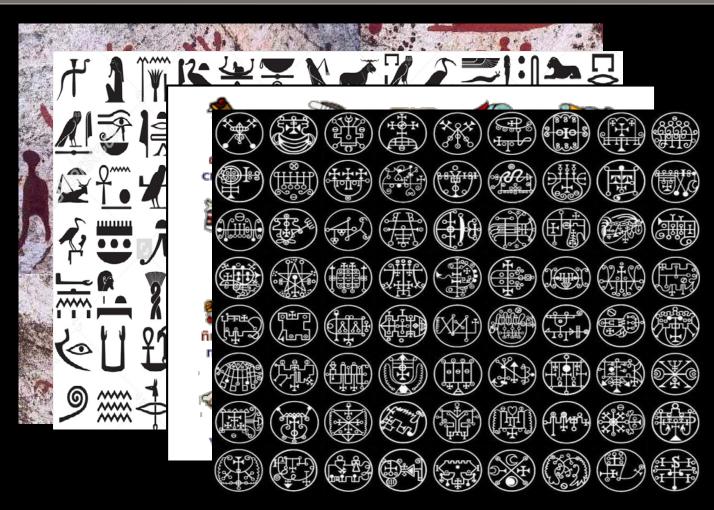

Mystical (Enochian) Glyphs

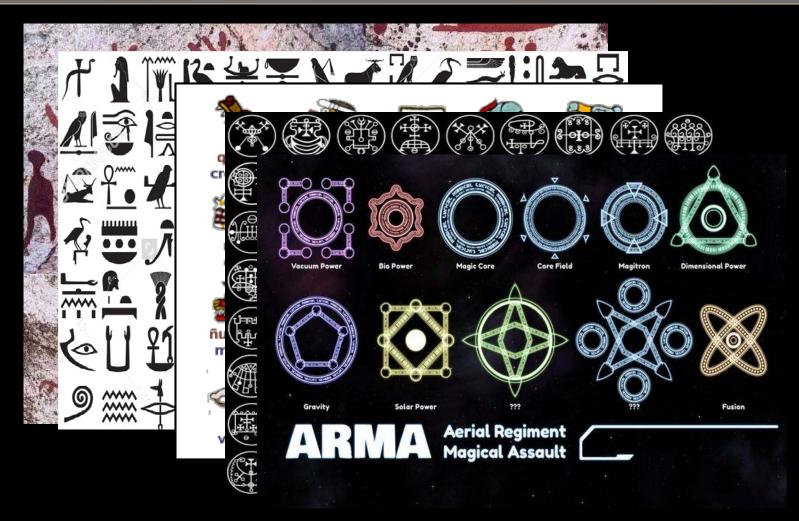

Video Game "Power" Glyphs

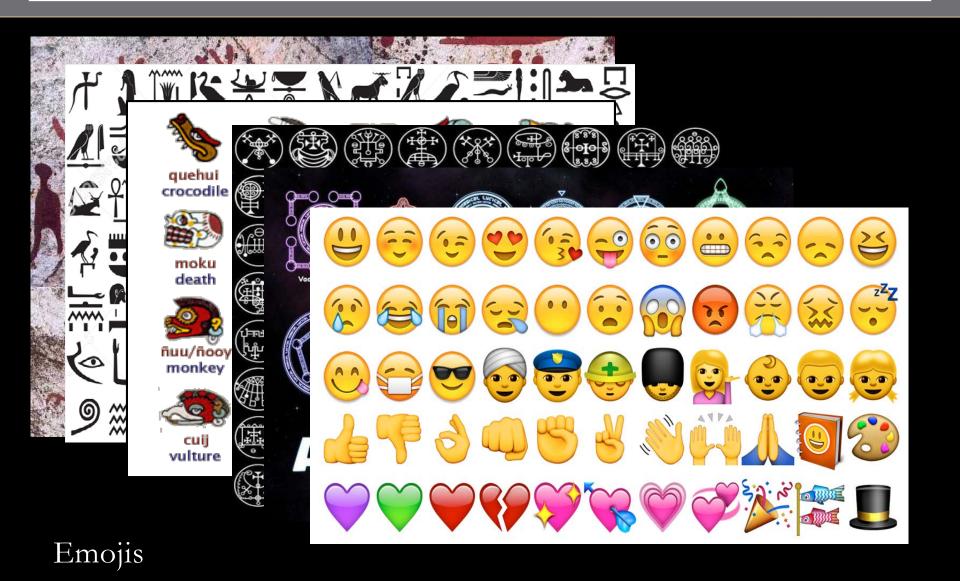

## Nature Emulates Math

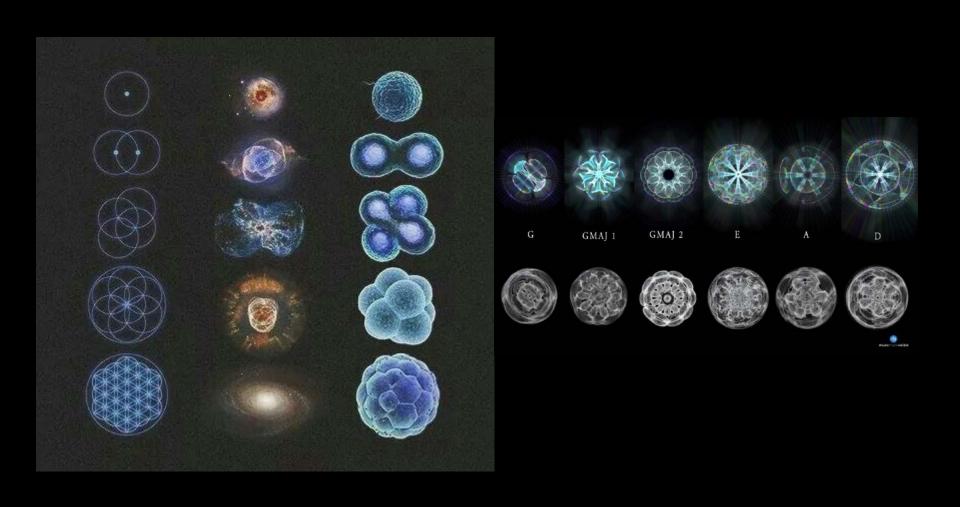

# What is a Glyph?

#### From Wikipedia:

"In typography, a glyph / 'glif/ is an elemental symbol within an agreed set of symbols, intended to represent a readable character for the purposes of writing."

(No reference to glyphs in visualization)

#### From a Google search, "What is a glyph?":

1. a hieroglyphic character or symbol; a pictograph.

"flanges painted with esoteric glyphs"

2.

#### ARCHITECTURE

an ornamental carved groove or channel, as on a Greek frieze.

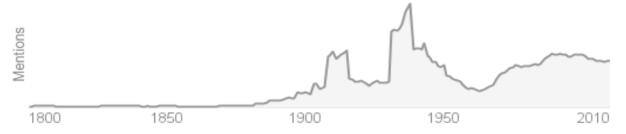

Use of the term "glyph" over time

# A Glyph is related to...

**Grapheme**: In <u>linguistics</u>, a **grapheme** is the smallest unit of a <u>writing system</u> of any given language. [1]

Morpheme: In <u>linguistics</u>, a morpheme is the smallest grammatical unit in a language.

# A Classic: The Wind Glyph

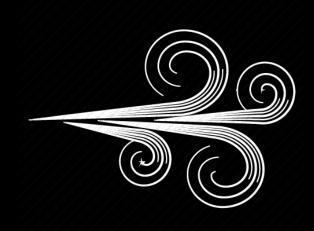

# A Classic: The Wind 'Barb' Glyph

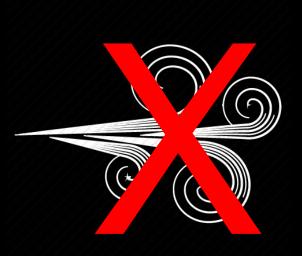

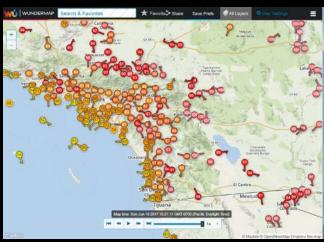

## Wind **Speed** and **Direction**

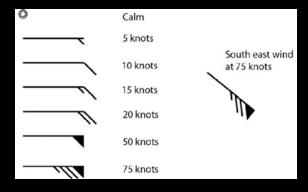

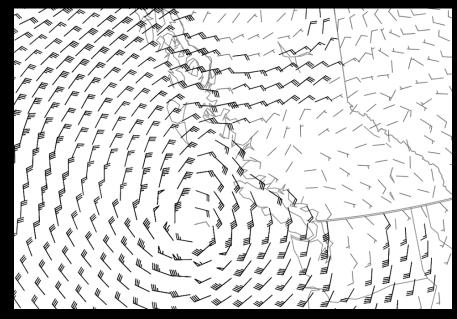

#### PREVIOUS WORK INSPIRING THIS WORK

# Critical Design and Realization Aspects of Glyph-based 3D Data Visualization

Andreas E. Lie\* University of Bergen Norway, www.ii.UiB.no/vis Johannes Kehrer<sup>†</sup> University of Bergen Norway, www.ii.UiB.no/vis Helwig Hauser<sup>‡</sup> University of Bergen Norway, www.ii.UiB.no/vis

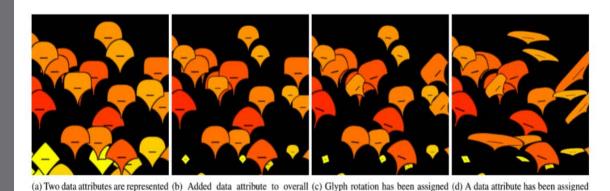

Figure 1: Adding more attributes to the glyph, while preserving the glyph's orthogonality.

a data attribute as well

#### **Abstract**

as the upper / lower glyph shape

Glyphs are useful for the effective visualization of multi-variate data. They allow for easily relating multiple data attributes to each other in a coherent visualization approach. While the basic princi-

glyph size

resulting datasets are 3D instead of 2D, time-dependent instead of single time step, only, and multi-variate with many values per space-time location, to name just three of more recent properties (which soon will be standard in many cases). This means that not only the large size of simulation datasets is challenging, but also its complexity. With this, it is getting more important and more

to glyph aspect ratio

#### PREVIOUS WORK INSPIRING THIS WORK

EUROGRAPHICS 2013/ M. Sbert, L. Szirmay-Kalos

STAR - State of The Art Report

#### Glyph-based Visualization: Foundations, Design Guidelines, Techniques and Applications

R. Borgo<sup>1</sup>, J. Kehrer<sup>2</sup>, D. H. S. Chung<sup>1</sup>, E. Maguire<sup>3</sup>, R. S. Laramee<sup>1</sup>, H. Hauser<sup>4</sup>, M. Ward<sup>5</sup> and M. Chen<sup>3</sup>

<sup>1</sup> Swansea University, UK; <sup>2</sup> University of Bergen and Vienna University of Technology, Austria; <sup>3</sup> University of Oxford, UK; <sup>4</sup> University of Bergen, Norway; <sup>5</sup> Worcester Polytechnic Institute, USA

#### Abstract

This state of the art report focuses on glyph-based visualization, a common form of visual design where a data set is depicted by a collection of visual objects referred to as glyphs. Its major strength is that patterns of multivariate data involving more than two attribute dimensions can often be more readily perceived in the context of a spatial relationship, whereas many techniques for spatial data such as direct volume rendering find difficult to depict with multivariate or multi-field data, and many techniques for non-spatial data such as parallel coordinates are less able to convey spatial relationships encoded in the data. This report fills several major gaps in the literature, drawing the link between the fundamental concepts in semiotics and the broad spectrum of glyph-based visualization, reviewing existing design guidelines and implementation techniques, and surveying the use of glyph-based visualization in many applications.

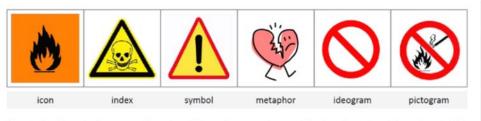

Figure 1: In philosophy, language studies and psychology, signs may take one of the three forms, icon, index and symbol. In many contexts, terms such as visual metaphor, ideogram and pictogram are also used to denote subclasses of signs.

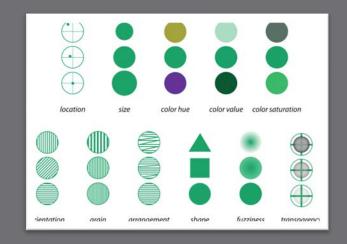

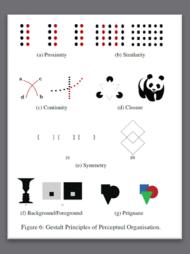

### Visual 'Channels'

| Geometric Channels                                                                                                    | Optical Channels                                                                                                    | Topological and Relational Channels                                                                                                    | Semantic Channels                                                                                                    |
|----------------------------------------------------------------------------------------------------|----------------------------------------------------------------------------------------------------|----------------------------------------------------------------------------------------------------|----------------------------------------------------------------------------------------------------|
| <ul> <li>size / length / width / depth / area / volume</li> <li>orientation / slope</li> <li>angle</li> <li>shape</li> <li>curvature</li> <li>smoothness</li> </ul> | <ul> <li>intensity / brightness</li> <li>colour / hue / saturation</li> <li>opacity / transparency</li> <li>texture (partly geometric)</li> <li>line styles (partly geometric)</li> <li>focus / blur / fading</li> <li>shading and lighting effects</li> <li>shadow</li> <li>depth (implicit / explicit cues)</li> <li>implicit motion / motion blur</li> <li>explicit motion / animation / flicker</li> </ul> | <ul> <li>spatial location</li> <li>connection</li> <li>node / internal node / terminator</li> <li>intersection / overlap</li> <li>depth ordering / partial occlusion</li> <li>closure / containment</li> <li>distance / density</li> </ul> | <ul> <li>number</li> <li>text</li> <li>symbol / ideogram</li> <li>sign / icon / logo / glyph / pictogram</li> <li>isotype</li> </ul> |

Table 1: Visual Channels [CF12].

# Glyph Design Criteria

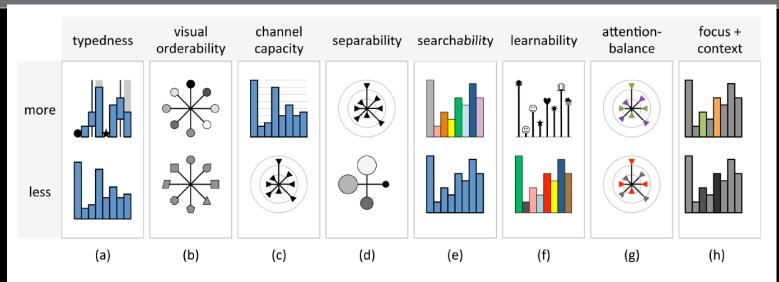

Figure 7: Glyph design criteria [CLP\*13].

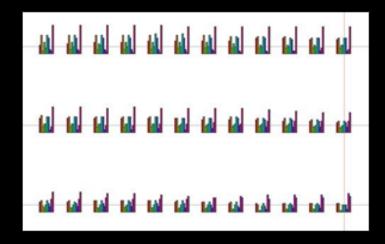

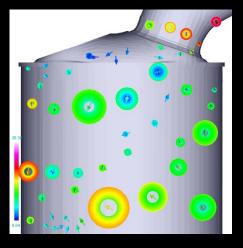

# Principle of Small Multiples

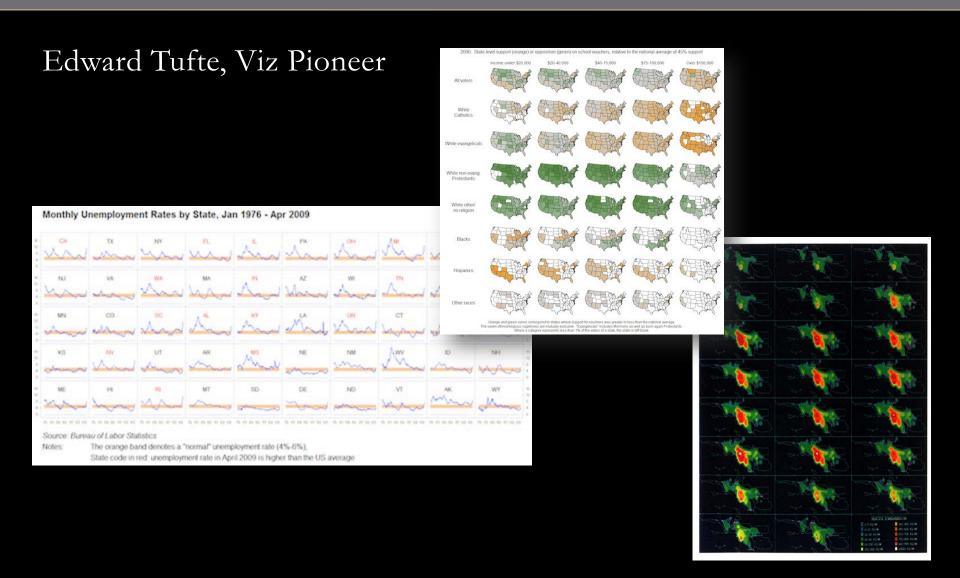

## **Chernoff Faces**

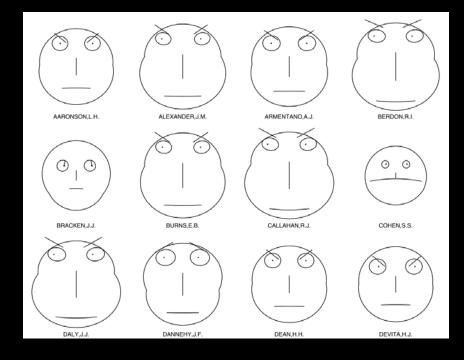

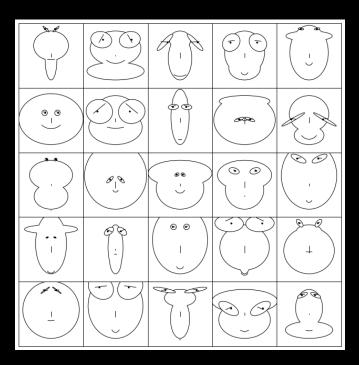

# Spatiotemporal Isosurfaces

Visualization of a 2-dimensional dataset changing with time

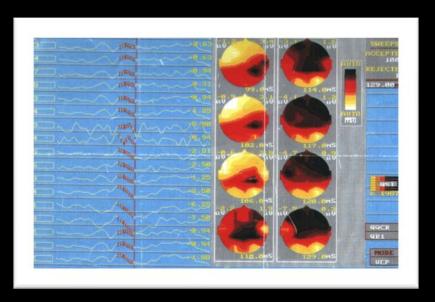

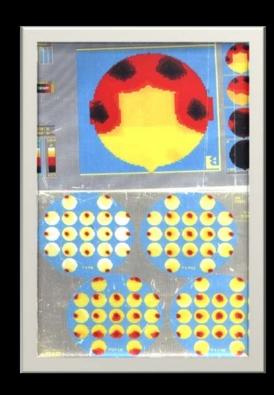

# EEG Spatiotemporal Isosurfaces

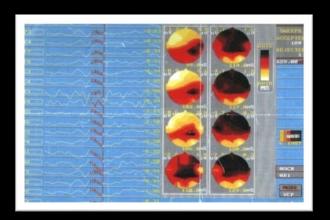

Create a stack of 2D Dataset 'Slices' to form a 'Loaf of Break'
Use a visualization tool to create EEG 'Isopotential' Contour Surfaces

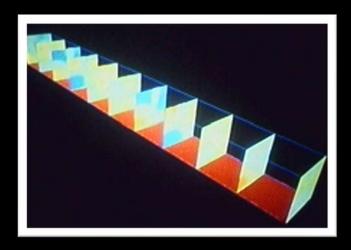

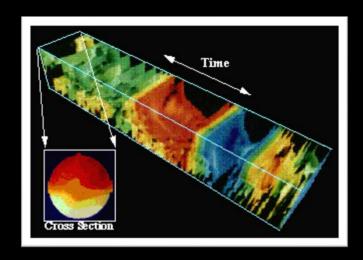

# Narratives in Space and Time

# Hannibal's campaign in Spain, Gaul, and northern Italy

## Napoleon's March on Moscow, 1812-13

Charles Joseph Minard, Tableaux Graphiques et Cartes Figuratives de M. Minard, 1845-69.

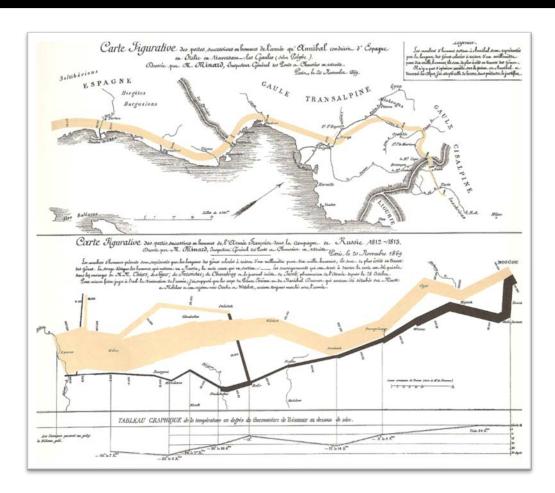

Edward Tufte, "The Visual Display of Quantitative Information", 1983, Graphics Press

# **Space-Time Cubes**

## Now an ArcGIS Official Viz Option

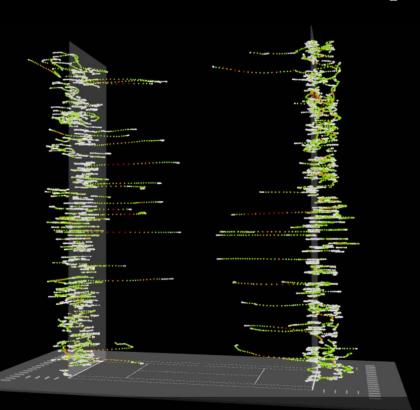

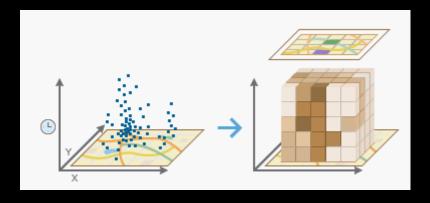

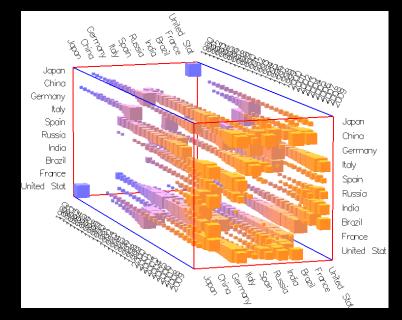

http://www.aviz.fr/~bbach/spacetimecubes/index.php

# Apps Which Support Spatiotemporal Viz

# Geotime Datascape

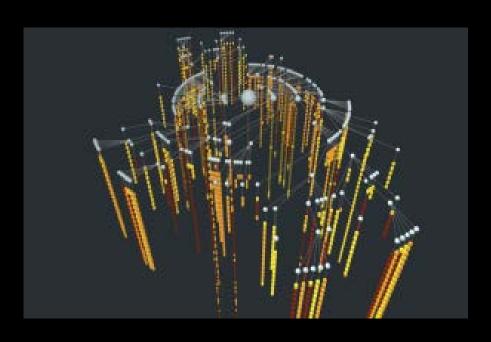

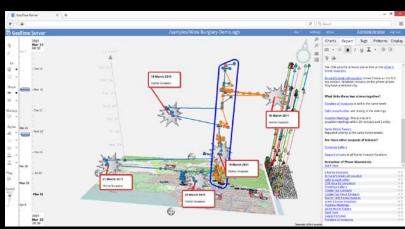

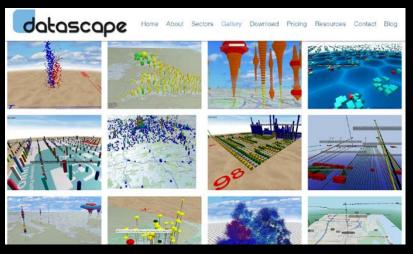

### ANTz: The Next "Kick-Ass" Viz

# Robert Steele, Highest Ranking Civilian in the CIA

- "...some of the most brilliant data visualization I have ever seen!"
- "...it literally blew my mind!"
- "... so good it could potentially change how we govern and manage everything..."

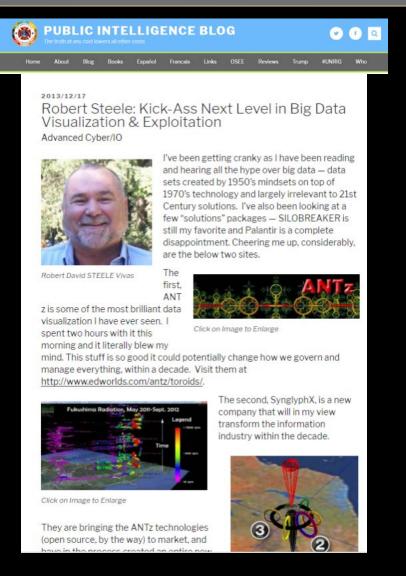

### Visualize the Forest AND the Trees

### Learn the Conventions for Interpretation

The "Forest":

Spatial topological distribution of data (not necessarily Cartesian)

The "Tree":

Complex Self-contained Structure of Data or Information

### Rules are made to be broken

The "Hyperglyph":

Blurring the boundaries between forest and tree

The Tree Becomes the Forest!

# HyperGlyph: The Tree Becomes the Forest

"Toroids on Steroids"

"Spreadsheets Meet Cyberspace"

### Features:

- Interactive
- Multi-modal
- Multi-dimensional
- Dynamic
- Embedded Information

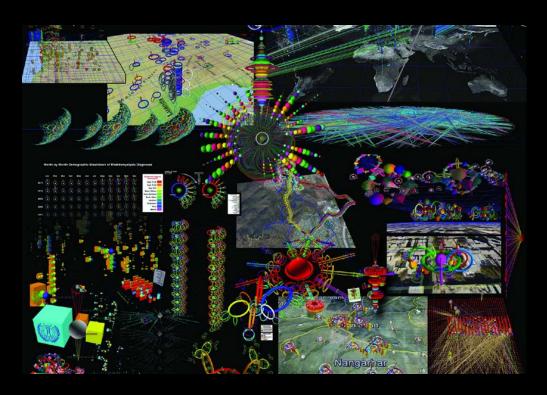

# The Case For Toroids

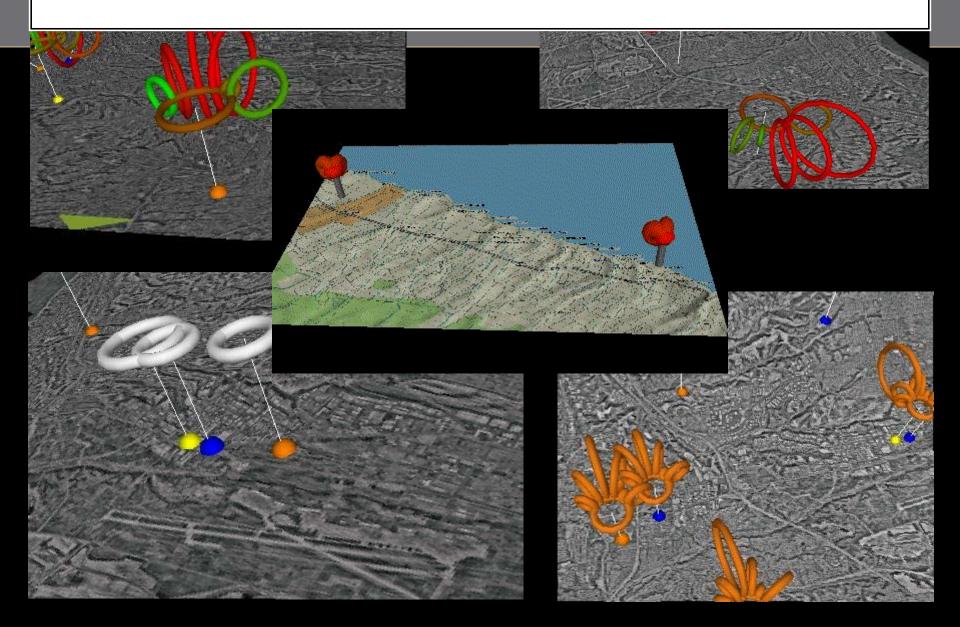

## The Case for Toroids

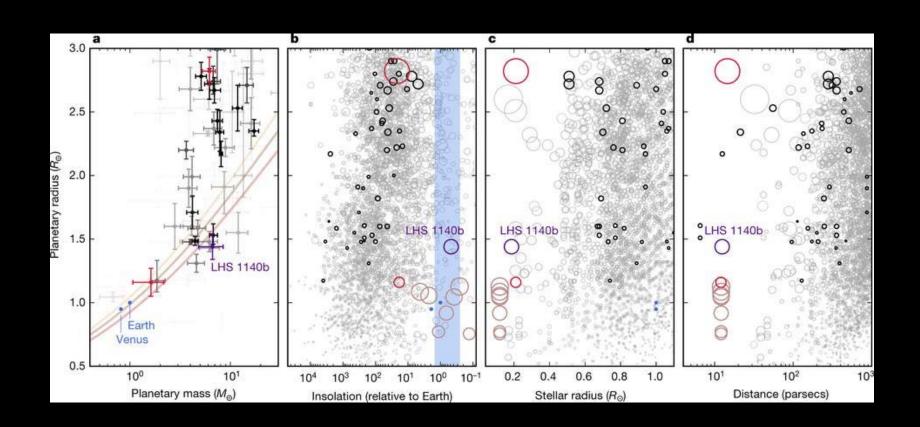

### **Useful Links**

ANTz Main Page

http://www.openantz.com/

**ANTz Github** 

https://www.github.com/openantz/

**ANTzers Youtube** 

https://www.youtube.com/user/Antzers

ANTz Tutorial and Sample Code

http://www.edworlds.com/antz/toroids/tutorials/index.html

Ant Research Citation Visualization First Attempt http://www.edworlds.com/antz/toroids/more.html

Dave Warner's Picasa Archive

https://get.google.com/albumarchive/1003150040

74259761063?source=pwa

Jeff's Google Photo Archive

https://photos.google.com/album/AF1QipP8D91Y

eXKA4skazgdS3rR2xl6n28ml3MMKvE1a

Introduction to ANTz 3D Data Visualization Software - Video Tutorial 1

https://www.youtube.com/watch?v=Zq\_8AcZXbyg

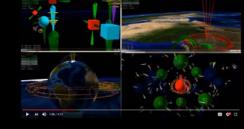

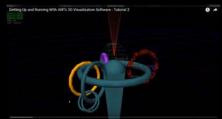

Getting Up and Running With ANTz 3D Visualization Software - Tutorial 2 https://www.youtube.com/watch?v=1luAOL4bc2s

### Data Sets for Demonstration

Lahman Baseball

Global Terrorism Database

Hacking Creativity

Red Bull

ISAT (Find the Fed)

DCDC Viz Meetup

**HPWREN** 

JJMoodle

TeacherTECH Moodle

Synesthesia

Diseasome

Burning Man

Defense Technology Information Ctr.

Arlington Trails

Capital Bikeshare

Cape May Water District

Trigrams

Angola

Syria

Afghanistan

Ant Citations

Cowles Hike

NCAA Football

Parameter Sweeps

Hyperdimensional Coordinate System

## SCOPUS Search Results -

## Ant Behavior, Sociobiology, Self-organized Criticality

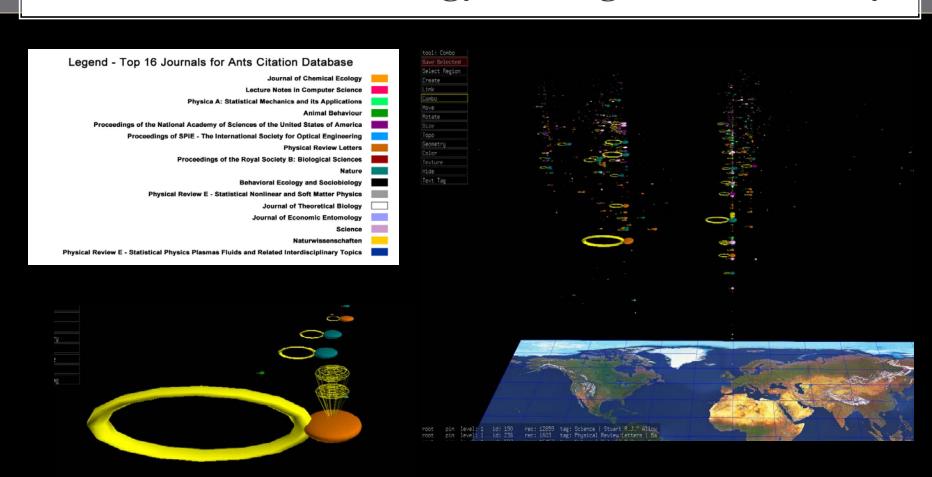

# SDSC TeacherTECH Moodle Database: 100's of Courses, 1000's of Students

Scale ~ # of 'Reads' (or 'Writes')

Colored by Course

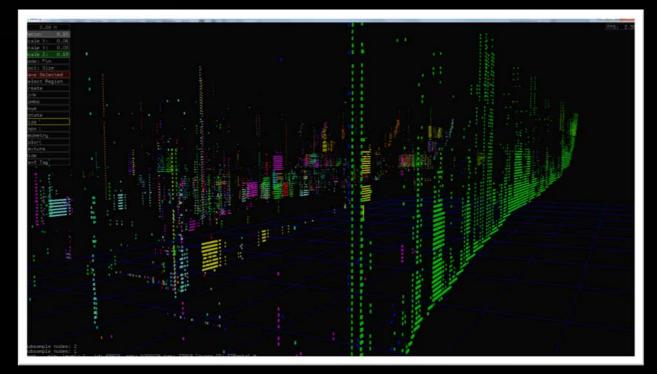

### Moodle Course Visualization

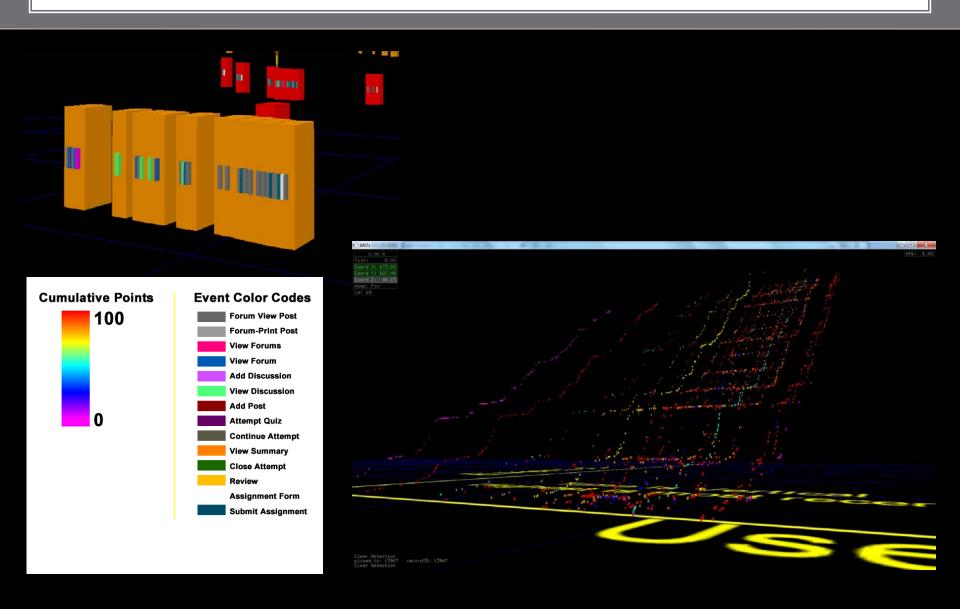

### Lahman Baseball Database

### The Forest

- X Player, alphabetical, left to right
- Y Team, alphabetical, front to back
- Z Time (1886 to 2015)

### The Tree

Five individual batting statistics HR, RBI, Doubles, Triples, Batting Avg.

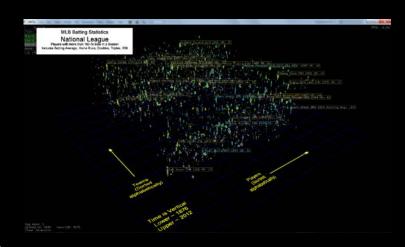

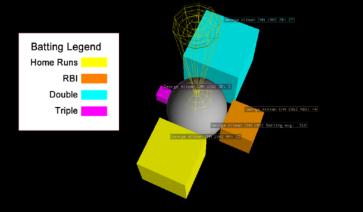

### Global Terrorism Database

### The Forest

Cartesian Lat, Lon, Elev Circular Distribution of Terror Group Glyphs around

### The Tree(s)

Simple Glyph (Size => # Killed, Color => Type of Terrorist Attack) Complex Glyph (see diagram)

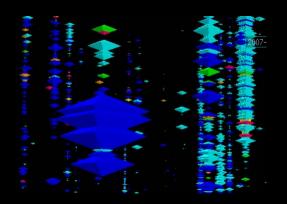

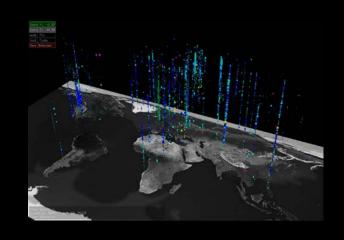

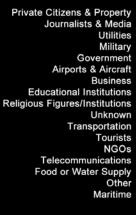

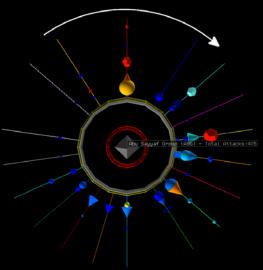

# Angola Civil War, 1960 to 2002

Data provided by Jenn Zeimke of Crisis Mappers Ph.D. Thesis

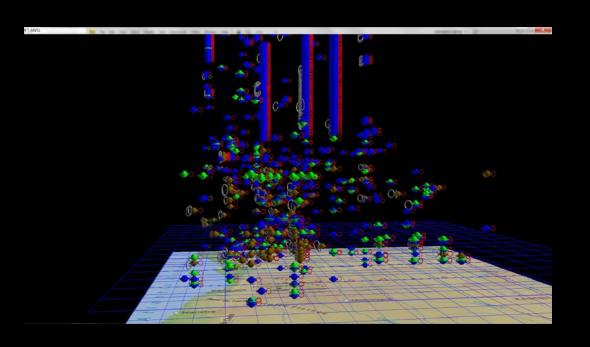

### Angola Conflict, 1960 to 2002 Color Legend

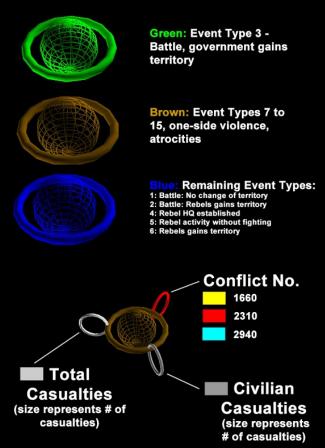

# Syrian Civil War, 2013

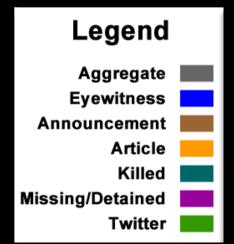

### Subtoroid Legend

Killed
Tortured
Missing
Detained
Refugee
Child

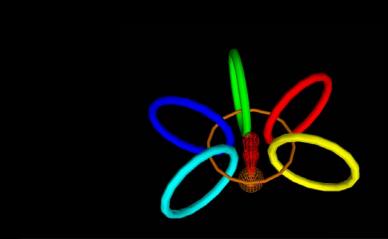

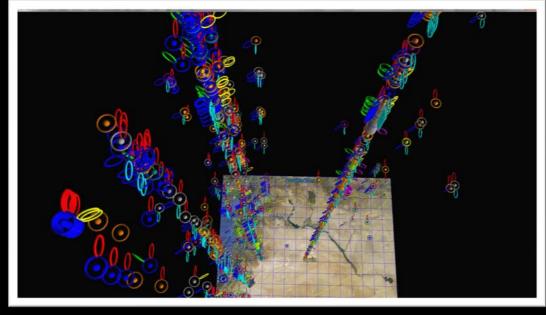

# Audio Synesthetics: Music Visualization

Seeing music, a la Disney's Fantasia <a href="https://www.youtube.com/watch?v=ee13Ksa5Iyo">https://www.youtube.com/watch?v=ee13Ksa5Iyo</a>

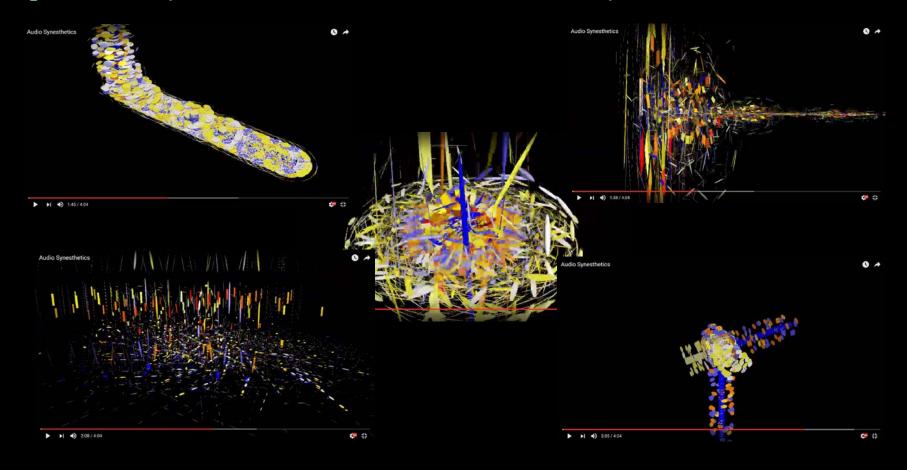

### ISAT: Find the Fed

DARPA Information Science and Technology Advisory Group

- Prestigious
- Invitation-only
- Three year term

### **Antz ISAT Member Desciption**

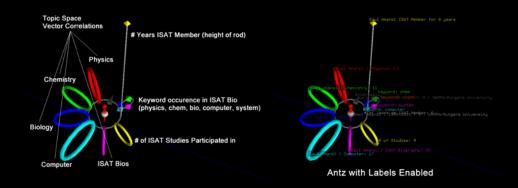

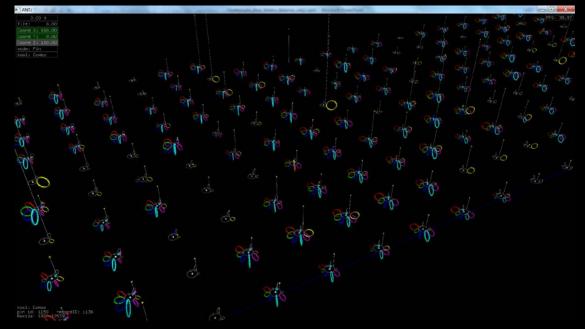

# DC Data Visualization Meetup Membership

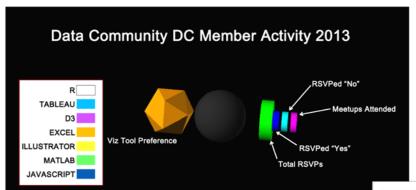

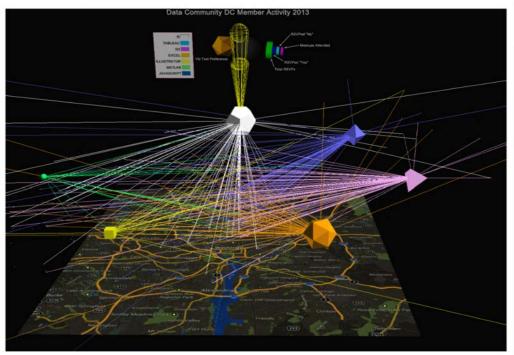

# **Hacking Creativity**

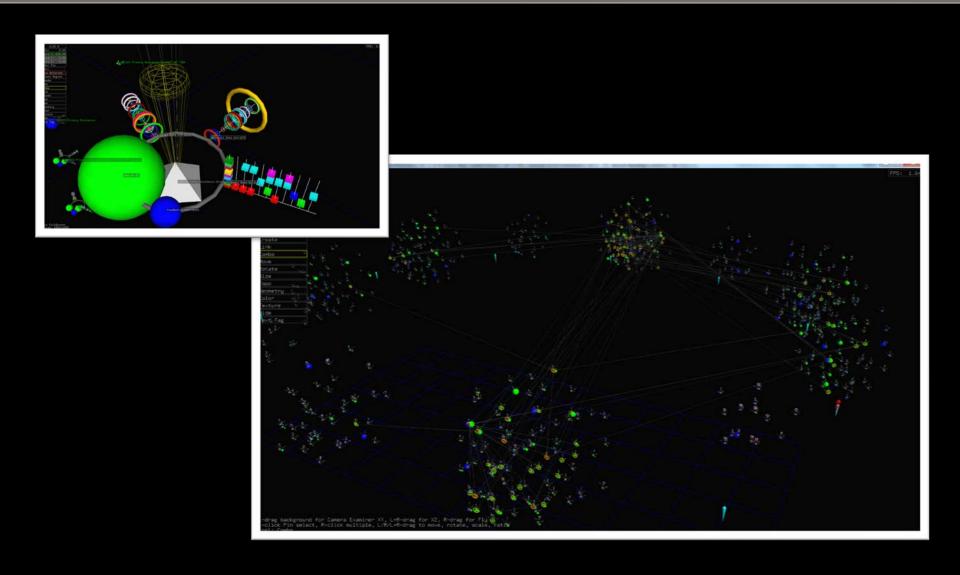

# The Human Diseasome

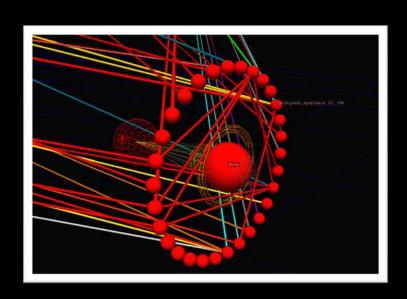

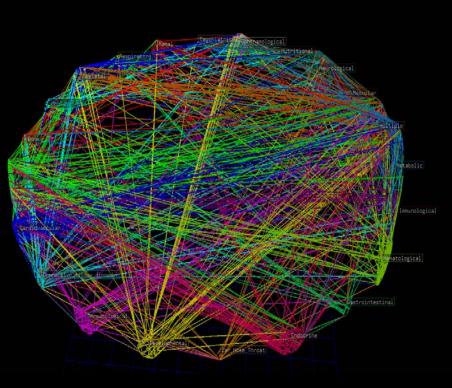

# **Defense Technology Information Center**

### "Topic Space"

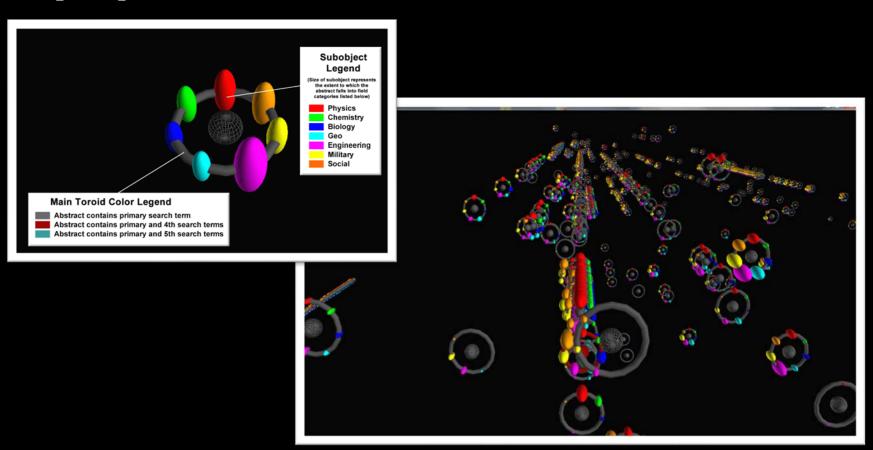

# Arlington Trails Pedestrian and Bicycle Traffic

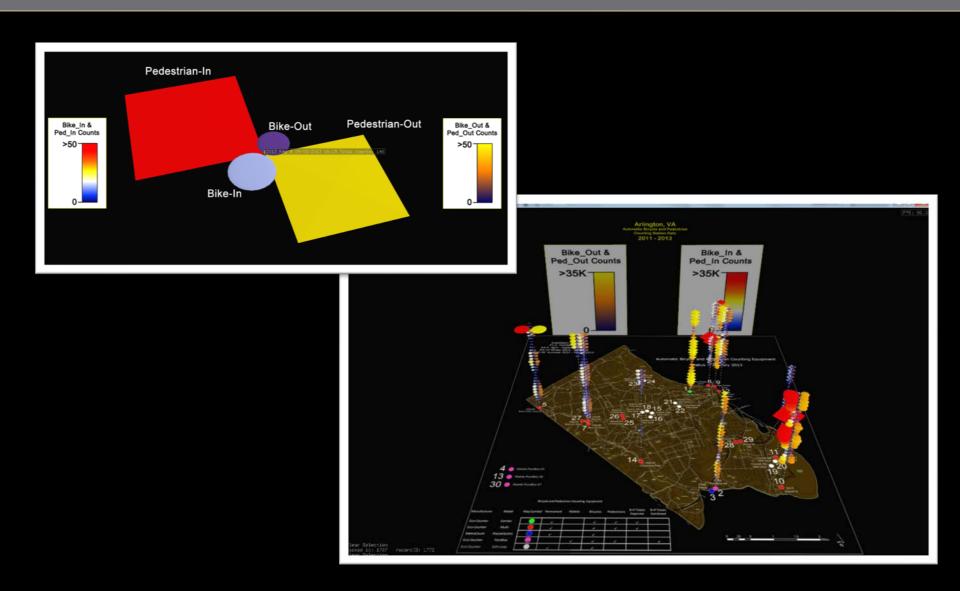

# Capital Bikeshare Bicycle Traffic

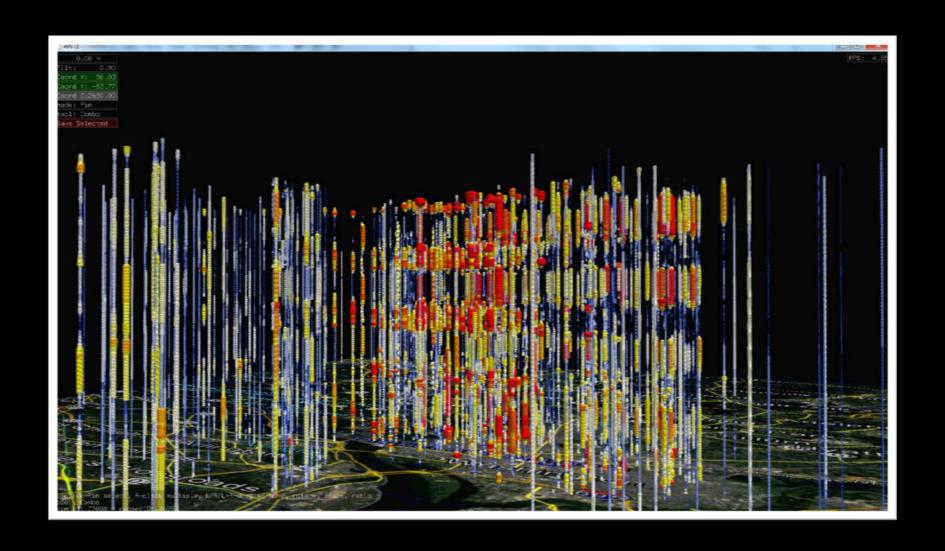

# Glyph As Event: Red Bull Project Endurance

https://www.redbull.com/us-en/red-bull-project-endurance

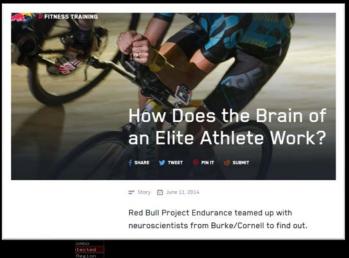

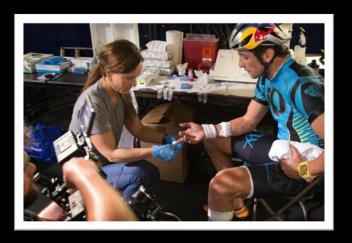

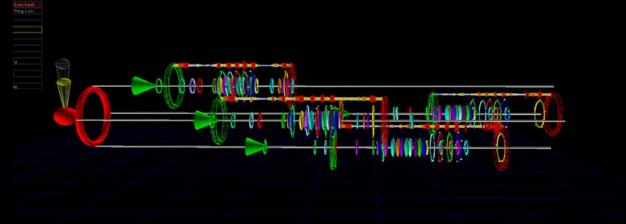

# Glyph as Event: Burning Man 2015

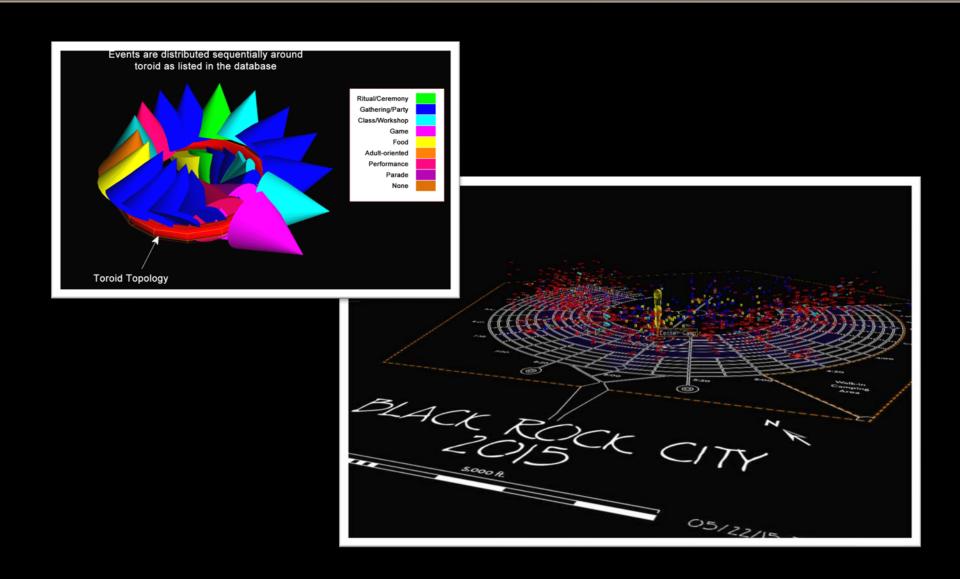